# *GW-7663* 快速安裝指南

本「快速安裝指南」提供 GW-7663 安裝入門所需資訊,如需更詳細的安裝及使 用說明,請參閱更完整的使用手冊。

## 產品內容

除了本「快速安裝指南」外,此產品內容還包括以下配件:

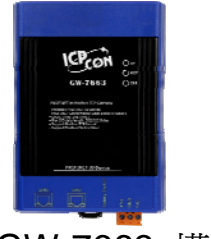

GW-7663 模組 產品光碟

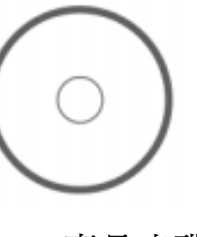

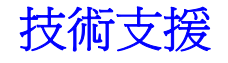

#### **GW-7663** 使用手冊

CD: \fieldbus\_cd\profinet\gateway\gw-7663\manual\ [ftp://ftp.icpdas.com/pub/cd/fieldbus\\_cd/profinet/gateway/gw-7663/manual/](ftp://ftp.icpdas.com/pub/cd/fieldbus_cd/profinet/gateway/gw-7663/manual/)

#### ● PROFINET 網頁 [http://www.icpdas.com/products/Industrial/profibus/profinet\\_intro.htm](http://www.icpdas.com/products/Industrial/profibus/profinet_intro.htm)

### 讓我們開始吧

此處採用 Siemens S7-1200 PLC、GW-7663 模組及一台 PC,建構一個 PROFINET IO 通訊網路的範例, PC 上的軟體採用 Siemens Step 7 V11 (TIA PORTAL)。

# 1 連接電腦、**PLC**、網路及電源

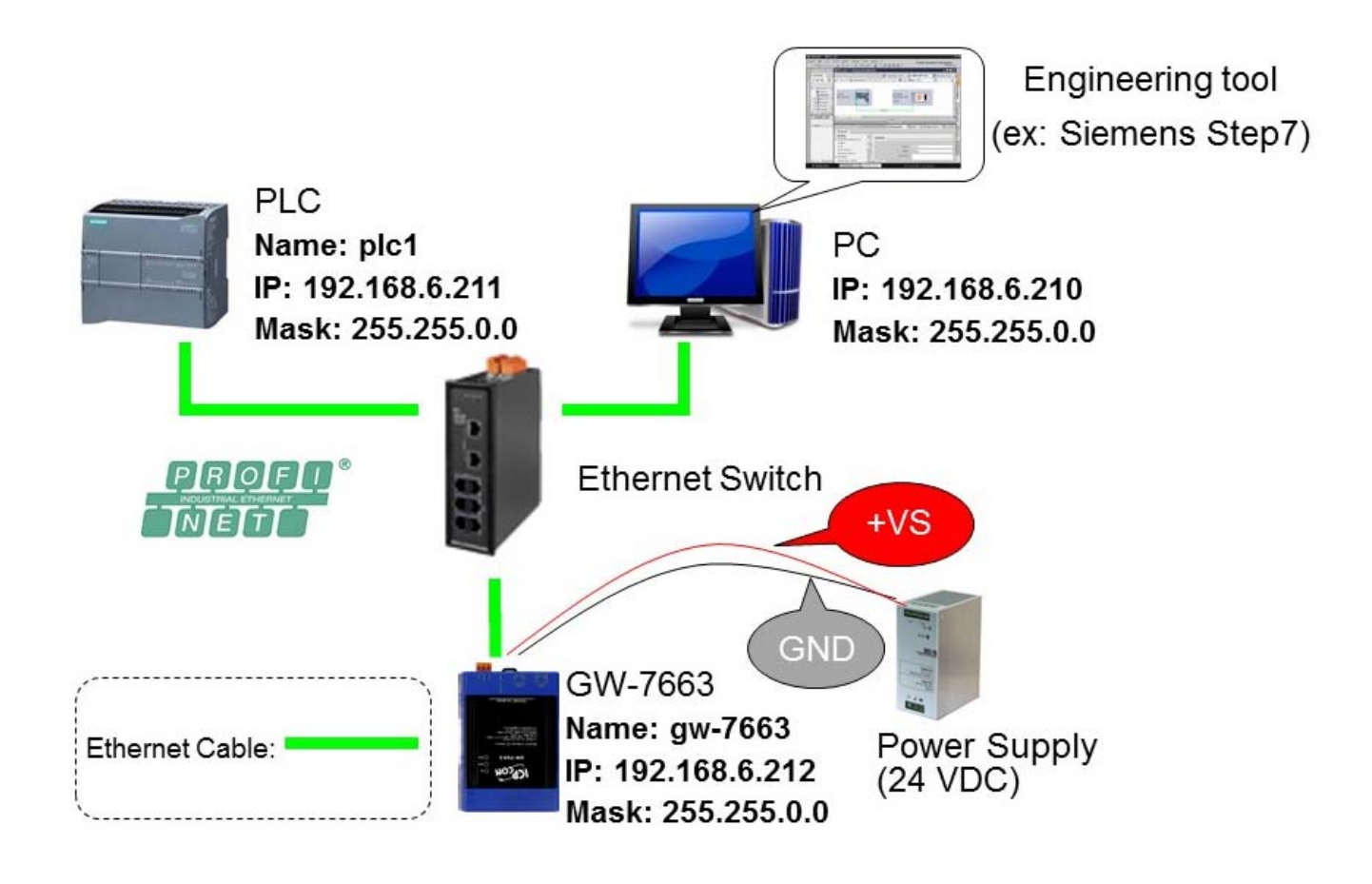

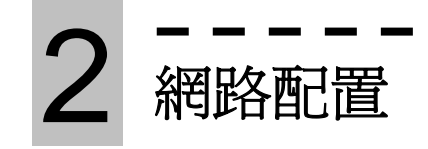

在這個範例中,請參考下列配置來設定網路。

PC=> PLC=> GW-7663=> IP: 192.168.6.210 Mask: 255.255.0.0

PLC=> Device name: plc1 IP: 192.168.6.211 Mask: 255.255.0.0 Device name: gw-7663 IP: 192.168.6.212 Mask: 255.255.0.0

#### **Step 1:** 設定 **PC** 的 **IP** 及遮罩地址 (**IP**=**192**.**168**.**6**.**210**, **Mask**=**255**.**255**.**0**.**0**)

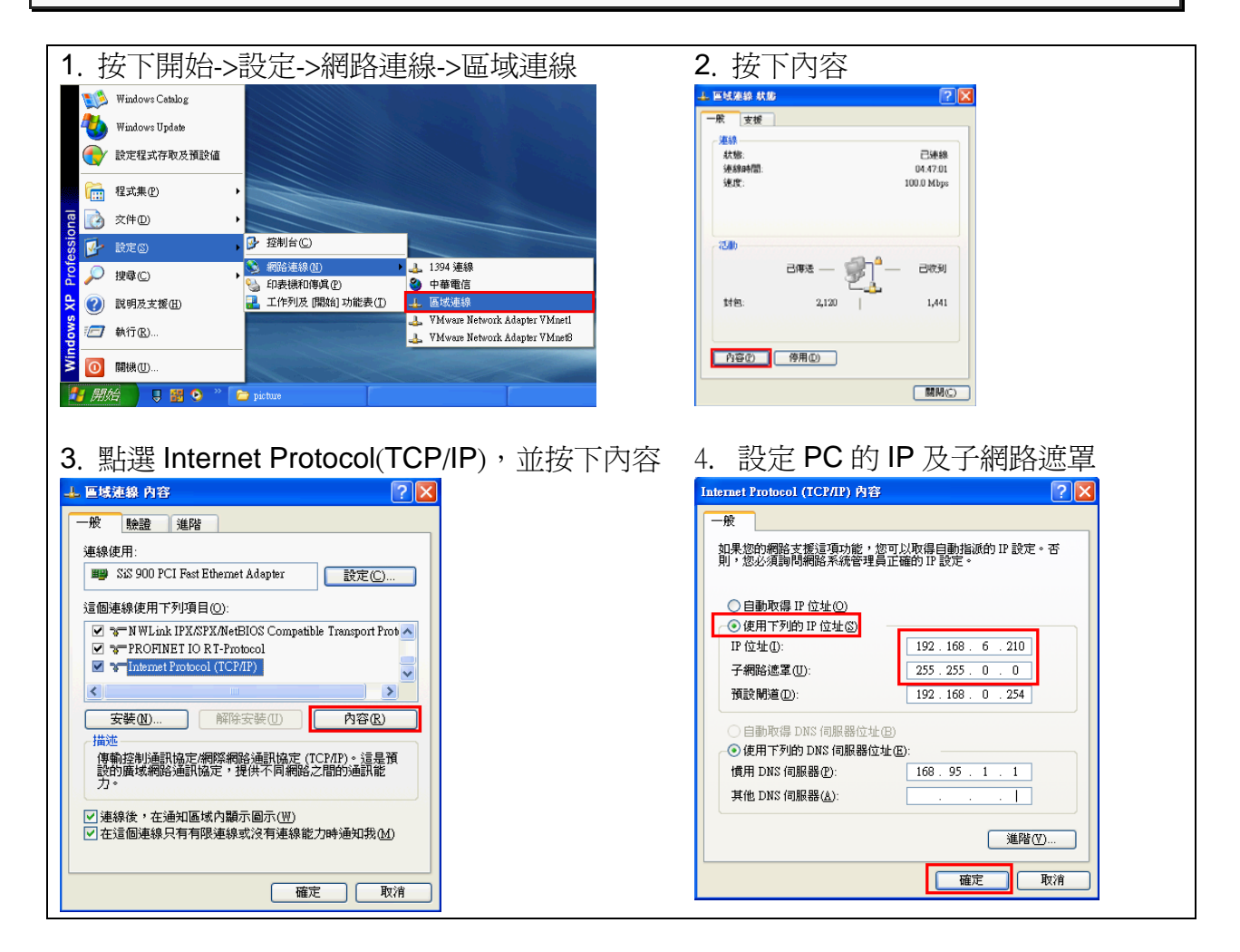

# 3 **GSD** 檔案匯入

在這個範例中,請參考下列步驟來匯入 GSD 檔案。

#### **Step 1:** 取得 **GSD** 檔案

**Step 2: GSD** 檔案匯入

GSD 檔案可以從裝置 CD 或我們公司 FTP 站點取得。 CD: \fieldbus\_cd\profinet\gateway\gw-7663\gsd\ [ftp://ftp.icpdas.com/pub/cd/fieldbus\\_cd/profinet/gateway/gw-7663/gsd/](ftp://ftp.icpdas.com/pub/cd/fieldbus_cd/profinet/gateway/gw-7663/gsd/)

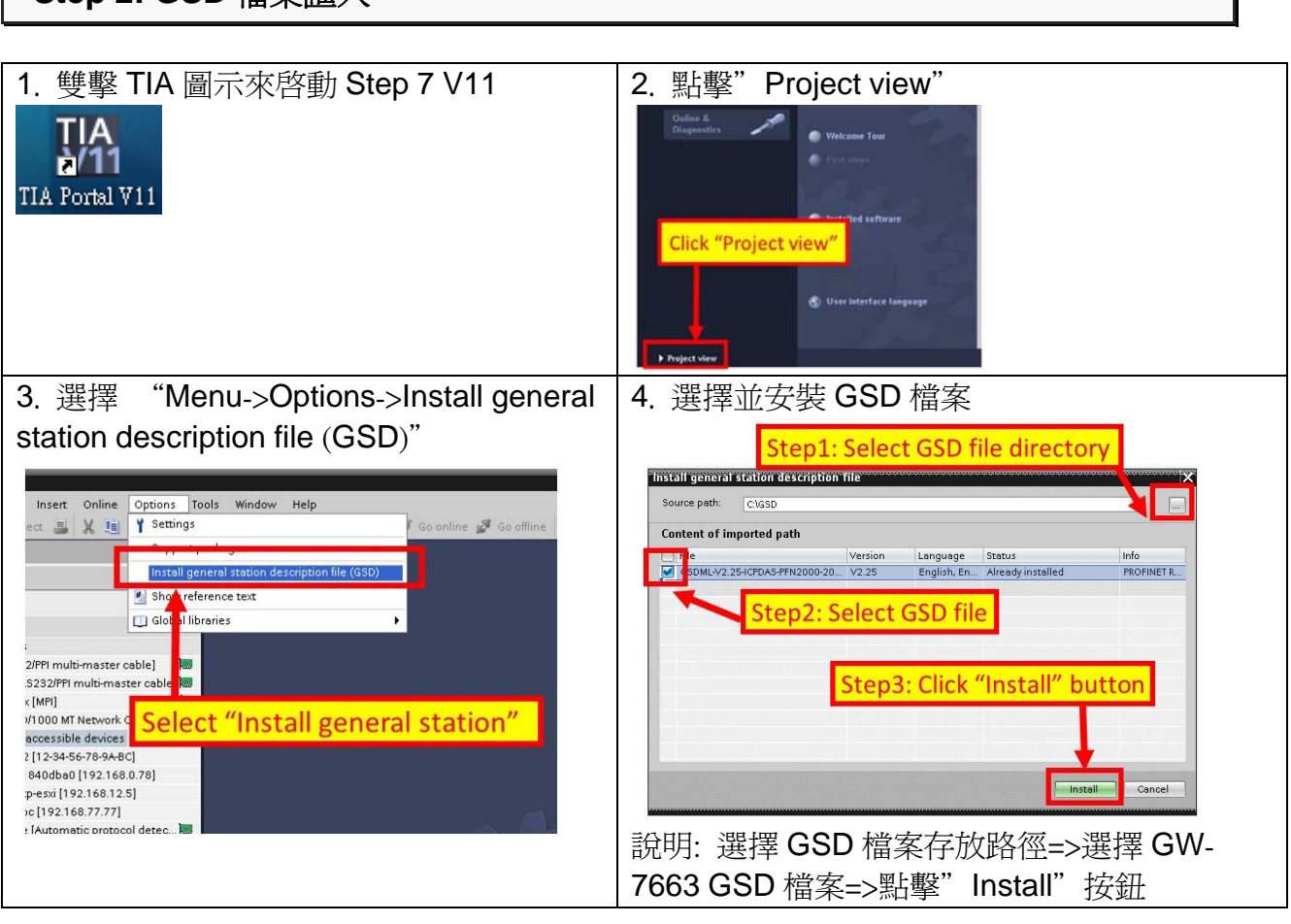

4 專案設定

在這個範例中,請參考下列步驟來設定專案。

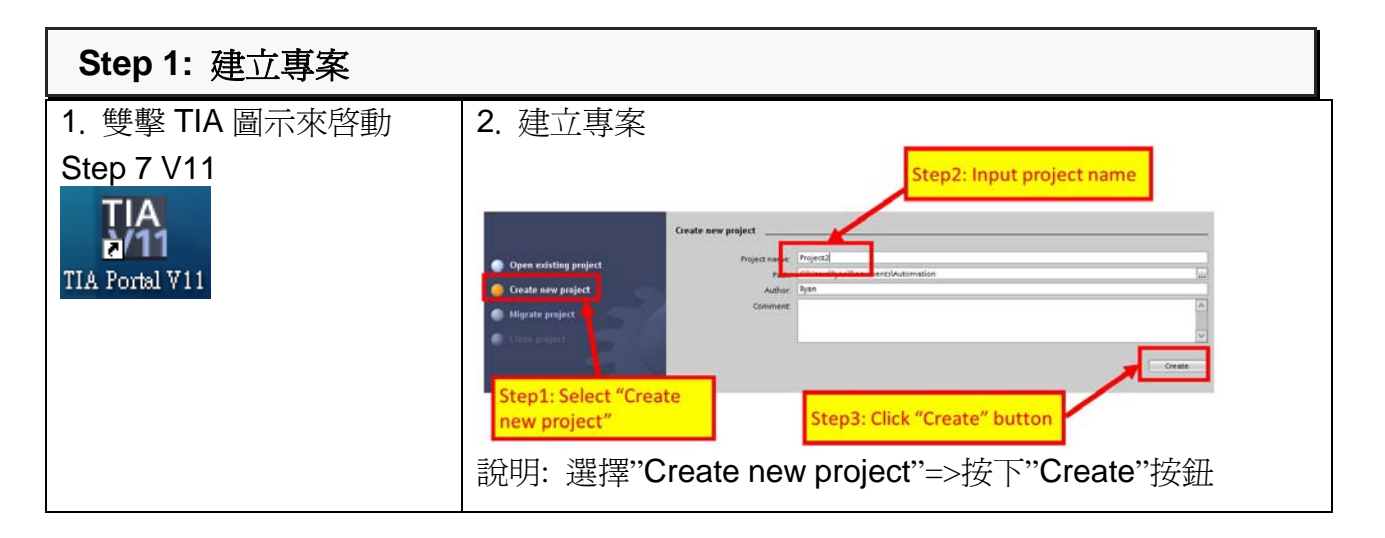

#### **Step 2:** 專案配置

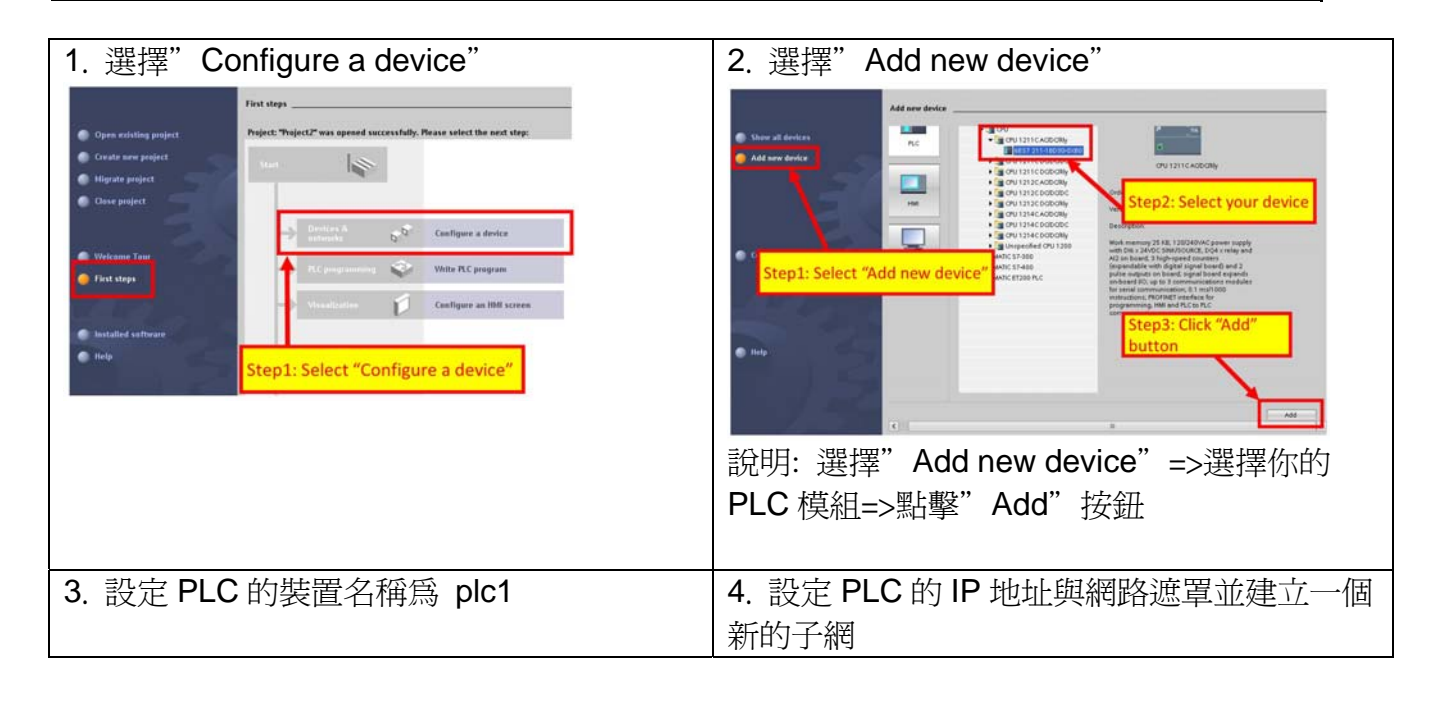

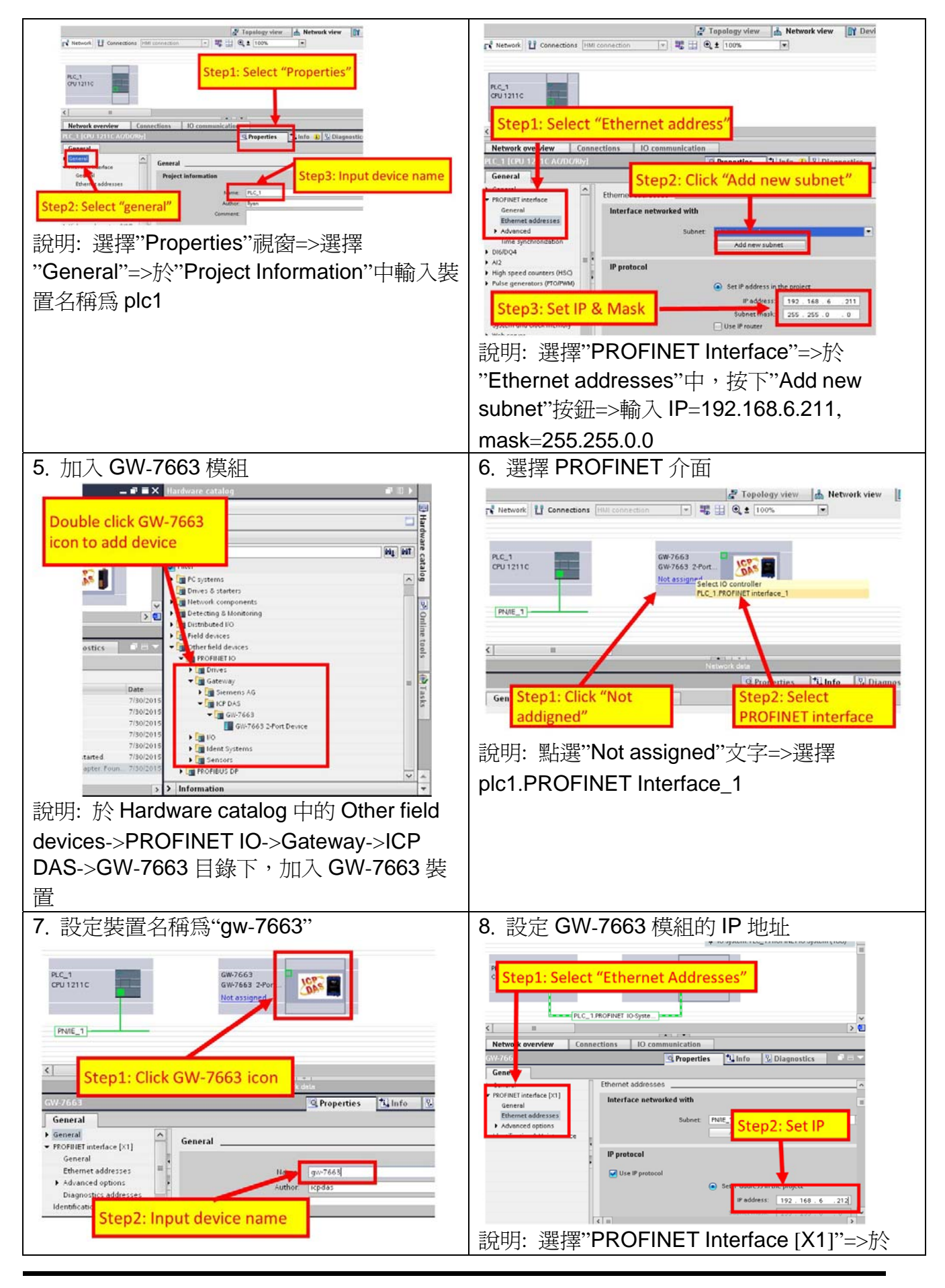

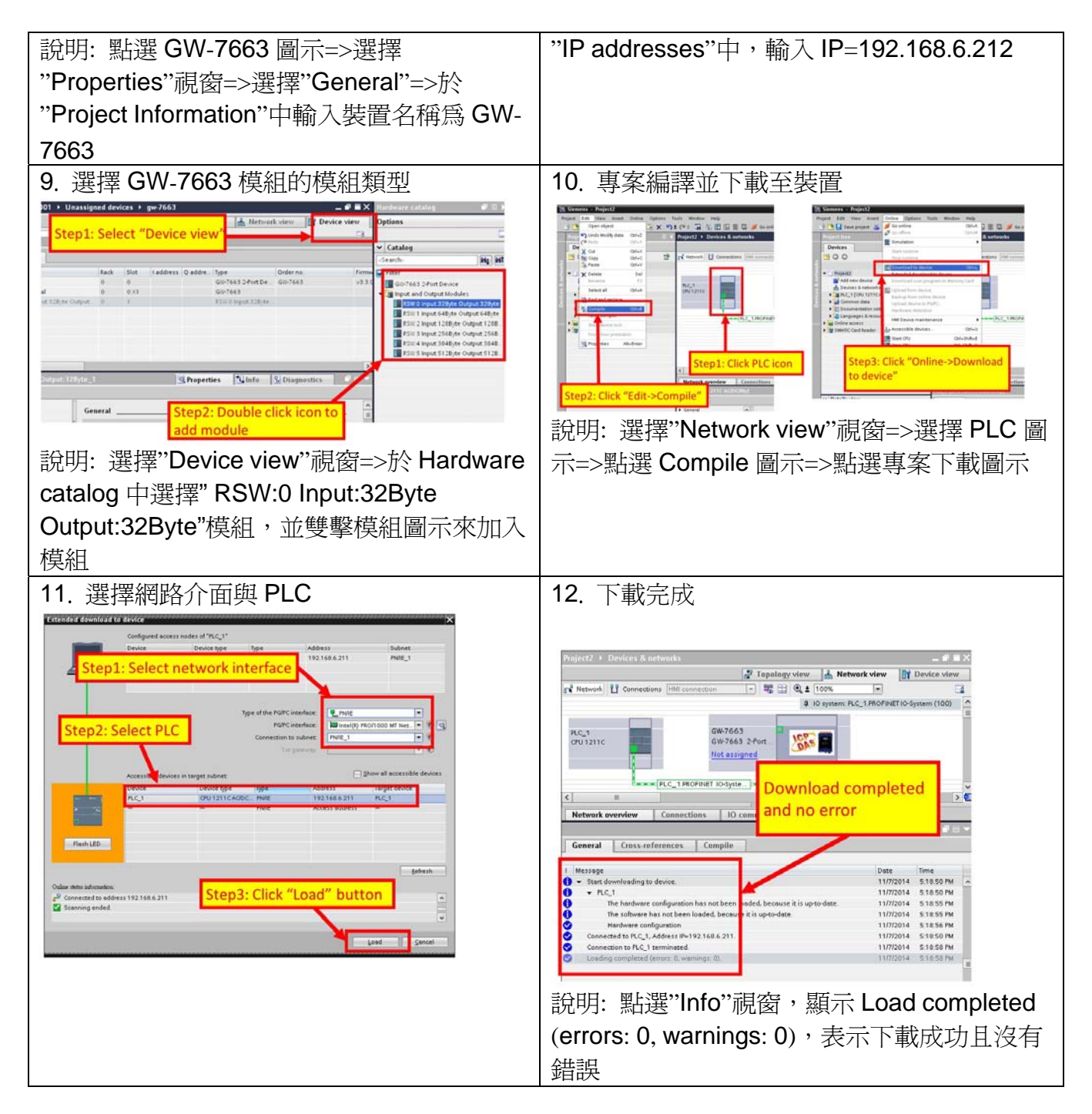

#### 此時,**GW-7663** 模組的 **AP LED** 指示燈會恆亮 **BOOT LED** 與 **ERR LED** 指示 燈會恆滅,這表示 **PLC** 與 **GW-7663** 模組間的通訊連線,已經建立。

5 模組功能設定

| 1. 開啓模組設定介面                                                                        |                                                                                                    |                                                                                                    |                               |                                                                                                    |                                                                                                    |                                                          |                                                 | 2.設定 Modbus 功能參數                                                                                                    |
|------------------------------------------------------------------------------------|----------------------------------------------------------------------------------------------------|----------------------------------------------------------------------------------------------------|-------------------------------|----------------------------------------------------------------------------------------------------|----------------------------------------------------------------------------------------------------|----------------------------------------------------------|-------------------------------------------------|----------------------------------------------------------------------------------------------------|
| 搜尋根組<br>雙擊模組                                                                       | levian <u>Tom</u><br>Jerusa Billian<br>3 Addust<br>Istuari Hindi<br>tras Reis Codigns<br>tras Reis — (pr. 1987<br><b>Isturak Configure</b> | H 2 IS IN THE MIC 20-03-23-14-23-75 Gold & Educational<br>ic Calificsmat<br><b>DO MAIL</b><br>255,255,255,6<br>103108-0129<br>按「Advanced Settings」鈕 | Count (dec)<br>$\overline{1}$ | Denis Top 19, 1980<br>Modbut Settings Modbus Test   Diagnostic Msg   Con<br>Modous Type:<br>MeksCled v<br><b>Bre Order: Leb Salesdark</b><br>$\overline{a}$<br>UD Safe Afocke Last Value<br>Madison Device 22 (dec)<br><b>Function Code</b><br>Modous D Med<br>$(1 - 247)$<br>Dart Arkhers (der<br>$0 - 65513$<br>$(1-1)$ and line<br>Br<br>$\mathbf{r}$<br>rel Modial - RIWO Vant Stiyer Outsit Stiyer - The | Load File<br>Poling Interval (ms) 500<br>Query Timeout (md : 1000)<br>TCP Connect Num<br>FCI. First andigle role structures of a DO<br><b>Danish Coast</b> | $9 - 192 - 188$<br>Total Stock (Bund<br>Total Dutroit By | Add.<br>Wednesday 1990 Spot 1990 Colput         | Modbus Settings Modbus Test Diagnostic Msg. Communication Log Information<br>Parameters<br>Server settings.<br>Modbus Type:<br>Master(Client)<br>Polling Interval (ms): 500<br>$\checkmark$<br>OK<br>Server NO. $2 \times$<br>Byte Order: Little Endian(Intel)<br>Query Timeout (ms): 1000<br>$\checkmark$<br>.26<br>$IP: 192$ . 168 . 0<br>TCP Connect Num: 3<br>I/O Safe Mode: Last Value<br>$\checkmark$<br>Re-Connect Time (ms): 5000<br>Modbus Device ID (dec): 1 |
| Request Command<br>Function Code:<br>Server NO.<br>Modbus ID (dec):                | $\vert 0 \vert$<br>11                                                                                                    | FC4 Read multiple input registers (3:0000) for AI<br>٧<br>$(1 - 247)$                                                                               |                               | 3. 設定為 Modbus master (Client)<br>PROFINET Info.<br>Total Input (Byte):                                                                                                    | $21\,$                                                                                                    | Add<br>Modify                                            |                                                 |                                                                                                    |
| Start Address (dec):<br>Count (dec):                                               | $\overline{0}$<br>l6                                                                                                    | $(0 - 65535)$                                                                                                    | $(1 - 64$ Words)              | Total Output (Byte): 13<br>System used: 8 Bytes                                                                                                    |                                                                                                    | Delete                                                   |                                                 |                                                                                                    |
|                                                                                    | Change Word Order (AABB CCDD -> CCDD AABB)<br>PFN Output<br>Addr.(Dyte)                                                                    |                                                                                                    |                               |                                                                                                    |                                                                                                    |                                                          |                                                 |                                                                                                    |
| $\mathbf{1}$                                                                       | Server<br>NO<br>ID                                                                                                    | $R^*$<br>4 (RAI)                                                                                                    | Start Addr.<br>$\overline{0}$ | Count<br>No<br>16                                                                                                    | Word order:<br>$8 - 19$                                                                                                    | PFN Input<br>Addr.(Byte)<br>$N/\Lambda$                  |                                                 |                                                                                                    |
| $\overline{2}$<br>$\overline{2}$                                                   | 11                                                                                                    | 16 (WAO)                                                                                                    | $\overline{0}$                | $\overline{2}$<br>No                                                                                                    | N/A                                                                                                    | $8 - 11$                                                 |                                                 |                                                                                                    |
| h<br>$\overline{3}$                                                                | h                                                                                                    | 2 (RDI)                                                                                                    | $\overline{0}$                | $\overline{2}$<br>No                                                                                                    | 20-20                                                                                                    | N/A                                                      |                                                 |                                                                                                    |
| $\overline{2}$<br>$\ddot{a}$                                                       | l1                                                                                                    |                                                                                                    | 15 (WDO) 0                    | $\overline{2}$<br>No                                                                                                    | N/A                                                                                                    | $12 - 12$                                                |                                                 |                                                                                                    |
| Suggested Module: RSW:0 Input:32Byte Output:32Byte<br>4. 設定為 Modbus slave (Server) |                                                                                                    |                                                                                                    |                               |                                                                                                    |                                                                                                    |                                                          |                                                 |                                                                                                    |
| Request Command                                                                    |                                                                                                    |                                                                                                    |                               |                                                                                                    |                                                                                                    |                                                          |                                                 |                                                                                                    |
| Slave Type:                                                                        |                                                                                                    | DI (Input Relay/Coil)                                                                                                    |                               |                                                                                                    |                                                                                                    |                                                          | $\checkmark$                                    | Add                                                                                                    |
| Count (dec) :                                                                      |                                                                                                    | PROFINET Info.<br>$17\,$                                                                                                    |                               |                                                                                                    |                                                                                                    |                                                          |                                                 |                                                                                                    |
|                                                                                    |                                                                                                    | 8<br>$(1 - 4032$ Bits)                                                                                                    |                               |                                                                                                    | Total Input (Byte) :                                                                                                    | 13                                                       |                                                 | Modify                                                                                                    |
| Total Output (Byte):<br>System used: 8 Bytes                                       |                                                                                                    |                                                                                                    |                               |                                                                                                    |                                                                                                    |                                                          |                                                 | Delete                                                                                                    |
|                                                                                    |                                                                                                    | Change Word Order (AABB CCDD -> CCDD AABB)                                                                                                    |                               |                                                                                                    |                                                                                                    |                                                          |                                                 |                                                                                                    |
|                                                                                    | $_{\rm NO.}^{\rm Server}$                                                                                                    | $\rm ID$                                                                                                    | FC                            | Mapping<br>Table                                                                                                    | Count                                                                                                    | Word order                                               | PFN Input PFN Output<br>Addr.(Byte) Addr.(Byte) |                                                                                                    |
| $+1$                                                                               | $\rm N/A$                                                                                                    |                                                                                                    | DI                            | 10001~10008                                                                                                    | R                                                                                                    | No                                                       | N/A                                             | $8 - 8$                                                                                                    |
| $\,2\,$                                                                            | N/A                                                                                                    | 1                                                                                                    | AI                            | 30001~30002                                                                                                    | 2                                                                                                    | No                                                       | N/A                                             | $9 - 12$                                                                                                    |
| $\overline{\mathbf{3}}$                                                            | N/A                                                                                                    | 1                                                                                                    | DO                            | 00001~00008                                                                                                    | 8                                                                                                    | No                                                       | $8 - 8$                                         | N/A                                                                                                    |
| 4                                                                                  | N/A                                                                                                    | l1                                                                                                    | AO                            | 40001~40004                                                                                                    | <b>I</b>                                                                                                    | No                                                       | $9 - 16$                                        | N/A                                                                                                    |
|                                                                                    |                                                                                                    |                                                                                                    |                               | Suggested Module: RSW:0 Input:32Byte Output:32Byte                                                                                                    |                                                                                                    |                                                          |                                                 |                                                                                                    |
|                                                                                    |                                                                                                    |                                                                                                    |                               |                                                                                                    |                                                                                                    |                                                          |                                                 |                                                                                                    |